بسسباشدانزنمن اتعيم

## تعمیر رادیاتور برقی

## ١ــــ اطلاعات كلى رادیاتور برقی یکی از وسایل برقی خانگی است که در اختيار مصرفكنندگان قرار دارد.

بهرهی گرمایی این دستگاه از بخاری برقی هم قدرت آن با توان الكتريكي يكسان بيشتر است.

از مزایای رادیاتور برقی این است که پس از خاموش شدن یا قطع برق، به آرامی گرمای ذخیره شده در روغن و بدنه را به محیط پس میدهد. شکل ۱ــ۴ــ الف چند نوع رادیاتور برقی را نشان می دهد.

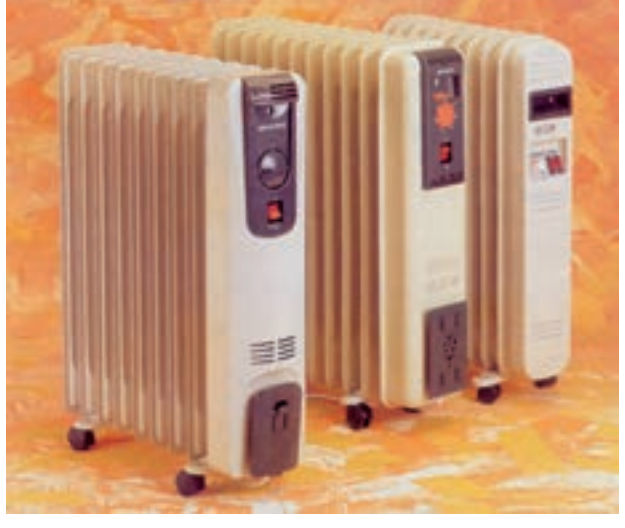

(الف)

محل قرار گرفتن المنت

٢\_\_۴\_ انواع رادياتور برقى وكاربرد أنها رادیاتور برقی از نظر شکل ظاهری، توان الکتریکی، تعداد خانههای رادیاتور، تعداد و نوع کلید و نوع ترموستات متفاوت بوده امّا از نظر اجزای تشکیلدهنده و طرز کار مشابه یکدیگرند. از رادیاتور با تعداد خانههای کم مانند شکل ۱ــ۴ـــ ب برای گرم کردن هوای اتاقهای کوچکتر استفاده میشود.

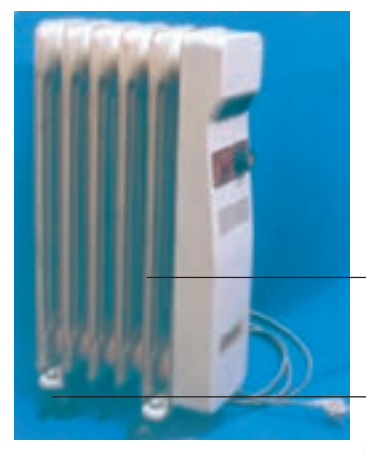

(ب)

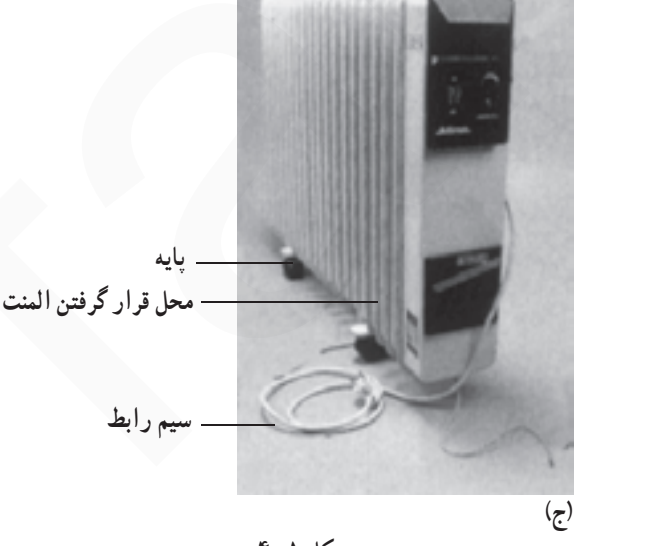

شكل ١\_۴

از رادیاتورهایی که تعداد خانههای آنها زیادتر است مانند شکل ۱ــ ۴ ــ ج برای گرم کردن اتاقهای بزرگتر استفاده میشود.

برای آشنایی با ساختمان رادیاتور برقی ابتدا در شکل ۲ـ۴ قطعات و اجزای تشکیلدهندهی رادیاتور برقبی ۱ـــ۴ــ الف به همراه نام آنها ارائه و سپس بعضبي از اجزاي دستگاه تشريح مي شود.

در شکل ۲\_۴ مخزن رادیاتور به علت این که دارای روغن است وارونه قرار داده شده است و مقدار کمی از روغن آن حهت مشاهده تخليه شده است.

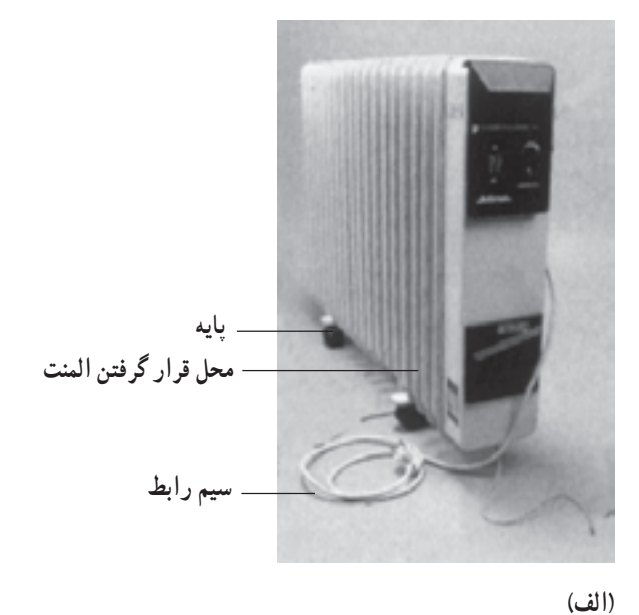

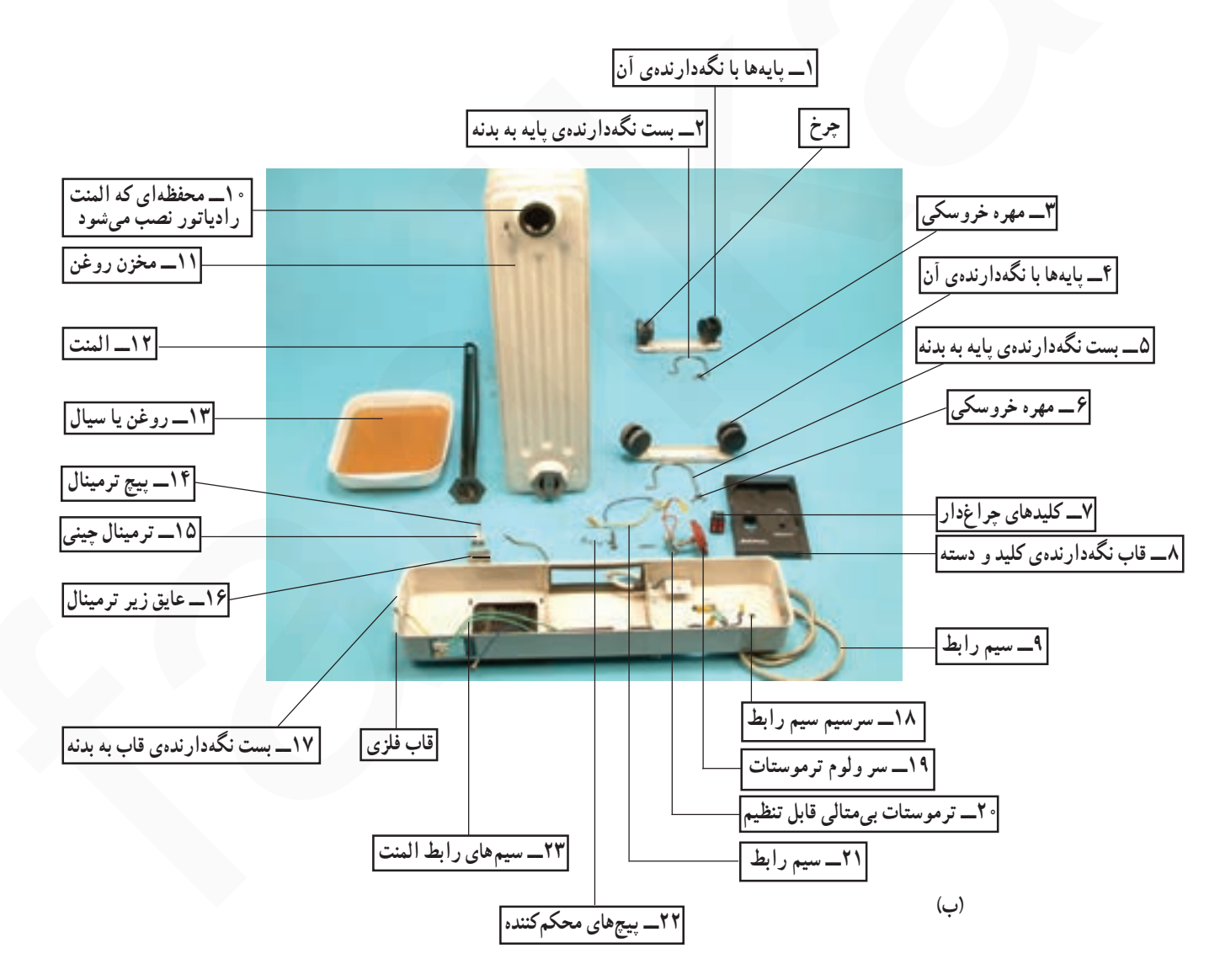

شكل ٢\_\_۴

قاب است. مجموعه ی آن را درشکل ۳\_۴\_ الف مشاهده می کنید. قاب برای نصب کلید، ترمینال، ترموستات و دسته درنظر گرفته شده است. بدنه و مخزن روغن از چند خانهی مشابه هم تشکیل میشود. هرقدر خانههای رادیاتور بیشتر باشد، میزان گرمادهی آن بیش تر است.

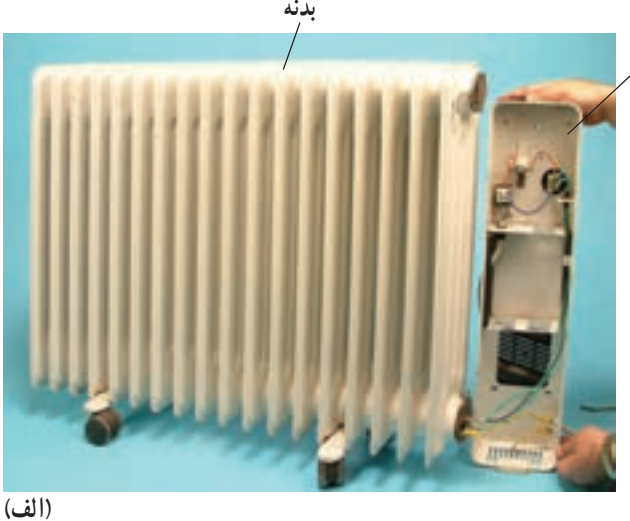

قاب

مخزن رادياتور از دو مخزن افقي و تعدادي صفحه يا مخزن عمودي تشكيل مي شود. شكل ٣\_۴\_ب مخزن هاي افقي، عمودي و قاب را نشان مي دهد.

در مخزن افقى يا قسمت پاييني خانههاى رادياتور المنت یا گرمکن قرار دارد. فرورفتگیها و برجستگیهای خانهها یا مخزن عمودي سبب افزايش سطح خارجي رادياتور مىشىود. این موضوع سطح تماس صفحات را با هوای محیط افزایش میدهد و محیط اطراف رادیاتور را سریع تر گرم می کند.

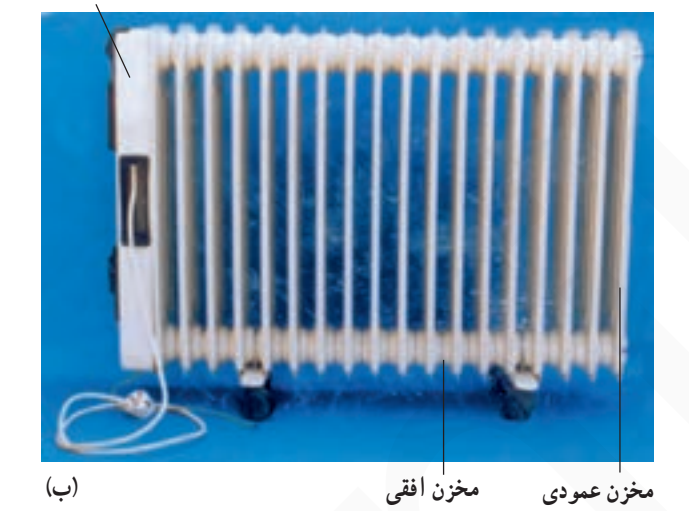

شكل ٣\_۴

۲ــــ۳ـــ۴ـــ يايهها: براي جابهجايي راحت رادياتور معمولاً بایههای آن را از نوع چرخان و از جنس پلاستیکی طبق شکل ۴\_۴ و یا لاستیکی طبق شکل ۵\_۴ میسازند. پایهها نقش مهمی در استقرار عمودی رادیاتور دارد و حرکت روغن را آسان مى كند .

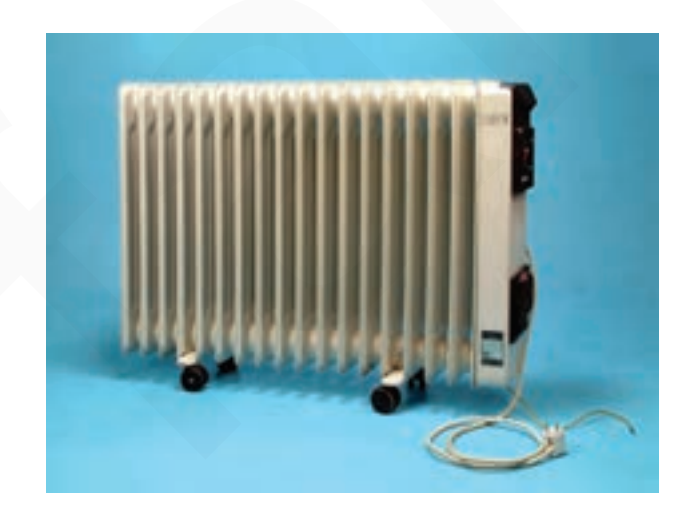

شكل ۴\_۴

٣\_٣\_٣\_ سيم رابط: سيم رابط رادياتور برقي مي تواند یک کابل دو سیمه برای فاز و نول و یک رشته جداگانه برای اتصال زمین دستگاه باشد (شکل ۴\_۴).

هم چنین این کابل می تواند بهصورت سه رشته انتخاب شود (شکل ۵\_۴). در اين کابل دو رشته براي اتصال فاز و نول و یک رشته برای سیم اتصال زمین مورد استفاده قرار میگیرد.

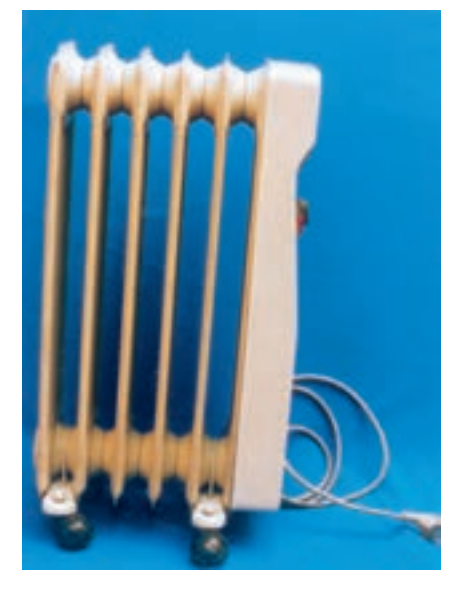

شكل ۵ \_۴

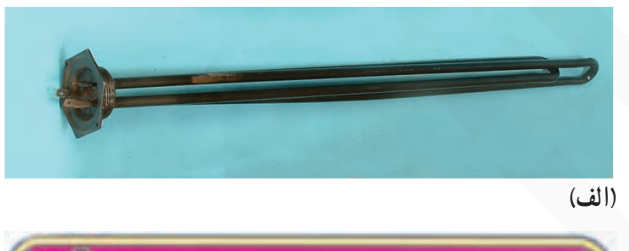

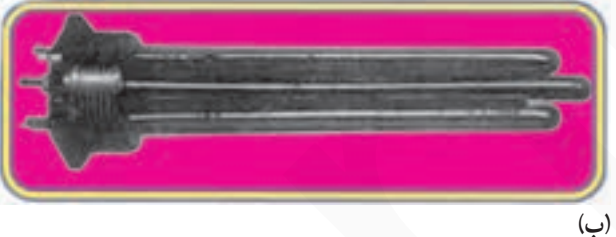

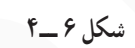

۴\_٣\_۴\_ المنت يا گرمكن: المنت رادياتور برقى از نوع لولهای است و به منظور کنترل بهتر درجه حرارت محیط. المنت را دوتایی انتخاب می کنند (شکل ۶\_۴).

در المنت های دوتایی مانند شکل ۶\_۴\_ب مقدار مقاومت اهمي و وات هر دو المنت يكسان است.

شکل ۷\_۴ محل استقرار المنت روی بدنهی رادیاتور را به همراه مقدار اهم آن بهوسیله اهمِمتر نشان میٖدهد. مقدار اهم هر المنت حدوداً ٣٠/٣ و توان آن ١۶٠٠ وات است. مقدار توان دو المنت با هم در این نوع رادیاتور برابر با ۲۲۰۰ وات میشود.

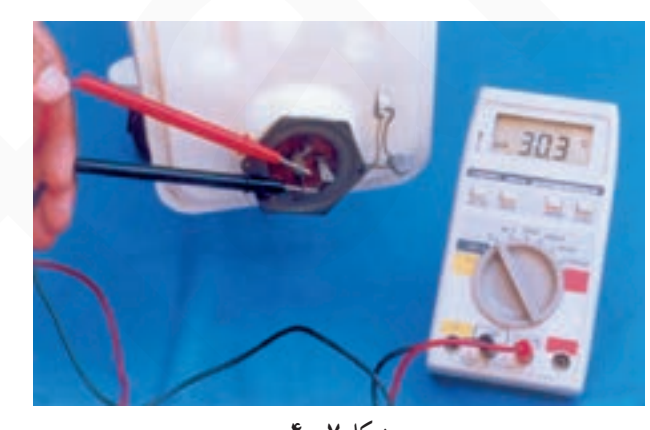

شكل ٧\_۴

۰۰–۳ــــ ترموستات: ترموستات تمام رادياتورهاي برقی از نوع بی متالی قابل تنظیم توسط سر ولوم است. در شکل های ۸\_۴ و ۹\_۴ دو نوع ترموستات بی متالی قابل تنظیم را مشاهده می کنید.

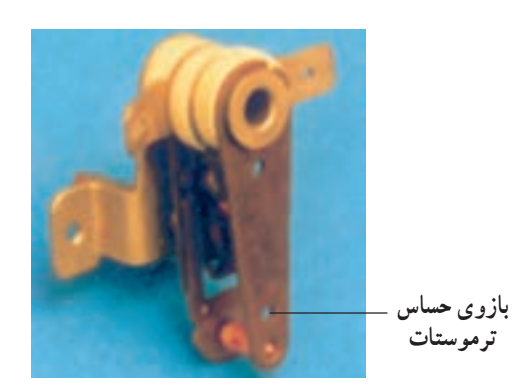

شكل ٨\_۴

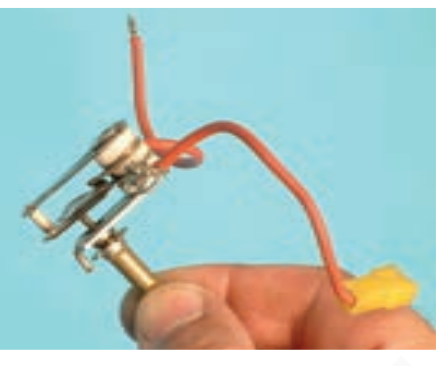

شكل ٩\_۴

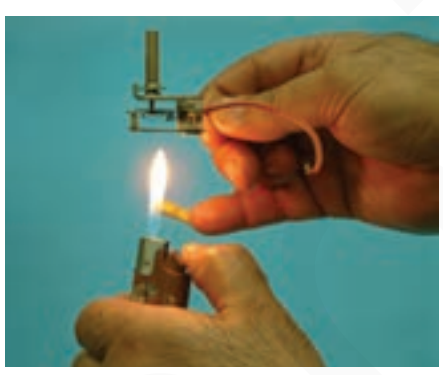

شكل ١٠\_۴

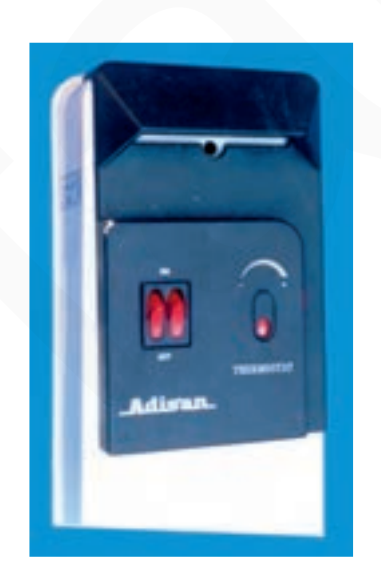

شکل ۲-۱ عملکرد ترموستات را از طریق اعمال حرارت کم به بازوی حساس آن نشان میدهد.

۴\_۳\_۴\_ کلیدهای قطع و وصل: اصولاً کلیدهای قطع و وصل رادیاتورهای برقی از نوع چراغدار است و برای هر دستگاه دو عدد کلید یک $\downarrow$  چراغ<code>دار</code> درنظّر میگیرند. شکل ۴ــ۴ کلیدهای چراغدار رادیاتور برقبی را نشان میدهد.

شكل ١١\_۴

برای بالا بردن عمر دستگاه، کلیدها را همزمان قطع و وصل نکنید.

برقی را به همراه پیچ محکم کننده و عایق مقوایی زیر آن نشان مى دهد .

وجه

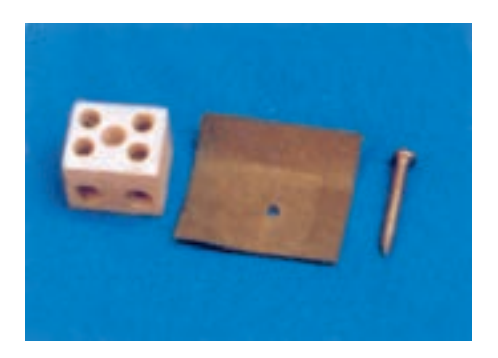

شكل ١٢\_؟

شکل ۱۳\_۴ محل نصب ترمینال چینی را نشان می دهد. کابل ورودی برق به یک طرف ترمینال چینبی متصل میشود و سیمهای خروجی ترمینال چینی طبق نقشه به ترموستات، کلیدهای چراغدار و المنت وصل میشود.

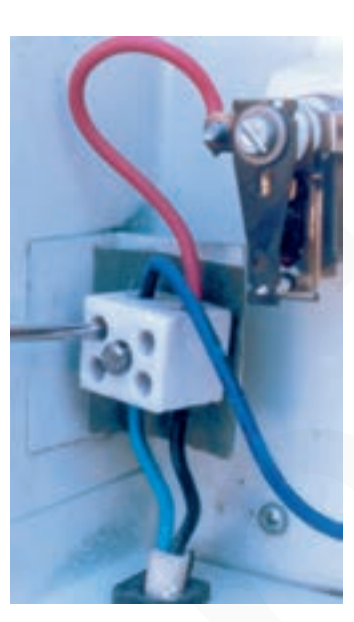

شكل ١٣\_۴

شكل ١۴\_۴

جابهجایی رادیاتور، دستههایی مشابـه شکل ۱۴ـ۴ روی قاب مربوط به بدنهى رادياتور نصب مىكنند.

۹\_\_۳\_۴\_ سیّال (روغن): برای تبادل بهتر حرارت المنت در رادیاتور برقی از سیّال (روغن) استفاده میشود. شکل ۱۵\_۴ نحوهي خارج كردن روغن را از قسمت بالاي رادياتور نشان میدهد. در شکل ۱۶ـ۴ روغن مورد استفاده در رادیاتور را مشاهده می کنید. روغن مورد استفاده در رادیاتور برقی می تواند از انواع إسوُ'، شل ديالاً' نوع A و C، موبيل ّ، آرال ً و... باشد. این روغن باید با استاندارد بین المللی IEC296 یا BS116 انگلستان با استاندارد DINO370 آلمان تطبق کند.

به علّت مشکلات زنگزدگی، خورندگی، تبخیر و انفجار به دلیل افزایش بخار در رادیاتورهای برقی، از آب استفاده نمي شود.

روغن نسبت به آب از هدایت گرمایی و درجه ی عایقی بالاتری برخوردار است.

۴۔۴۔طرز کار رادیاتور برقی

با اتصال دوشاخهی ارتدار دستگاه به پریز برق و مطمئن شدن از وصل سیم اتصال زمین دستگاه، ترموستات را روی درجه حرارت موردنظر تنظیم و کلید دستگاه را وصل کنید. پس از مدّتي المنت گرم مي شود و حرارت آن روغن را گرم مي كند. روغن گرم شده از طریق مجرای عمودی خانههای رادیاتور طبق شکل ۱۷ـ۴ بالا مىرود و هنگام بالا رفتن از خانههاى رادياتور،

شکل ۱۷\_۴\_رادیاتور برقى با چرخش روغن

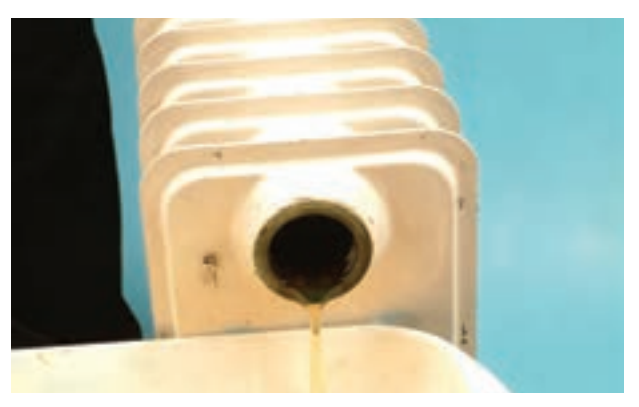

شكل ١٥\_ــ؟

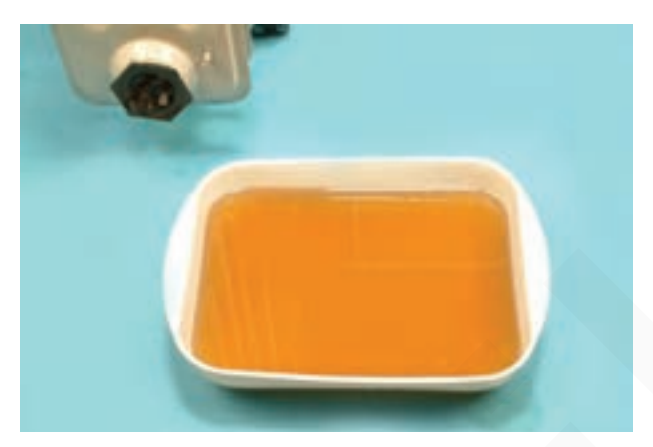

شكل ١۶\_۴

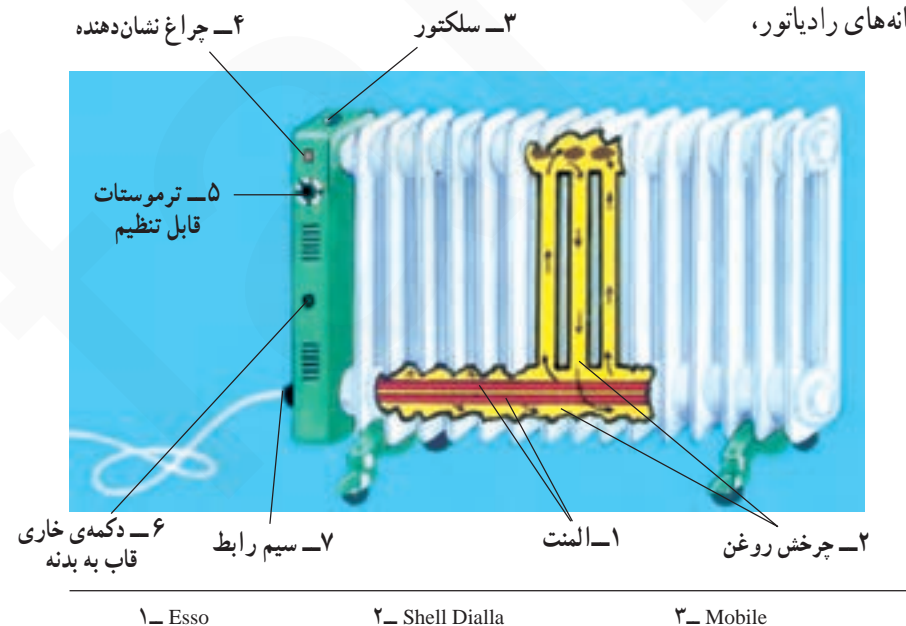

گرمای خود را از طریق بدنه به هوای محیط می دهد. روغن سرد شده از مجرای عمودی خانههای دیگر به سمت پایین سرازیر میشود و پس از برخورد با المنت مجدداً سیکل کاری قبلی را طی میکند. هنگامی که درجه حرارت محیط به درجه حرارت تنظیم شده توسط ترموستات میرسد، ترموستات مدار تغذیهی المنت را قطع می کند. پس از کاهش درجه حرارت محیطی که رادیاتور در آن قرار دارد مجدداً ترموستات مدار را وصل میکند و سیکل کار تکرار می شود.

۵\_۴\_مدار الکتریکی رادیاتور برقی

مدار الکتریکی رادیاتور برقی معمولاً از دو المنت حرارتی، دو کلید یک پل چراغدار، ترموستات بی متالی قابل تنظیم، فیوز ,f و ترمینال چینی طبق شکل ۱۸\_۴ تشکیل می شود. مقاومتهای ,r و ,r محدودکنندهی ولتاژ لامپها هستند و مقدار هرکدام در حدود ۱۵۰ کیلواهم است. مقدار مقاومت هریک از المنتهای R و  $R_{\gamma}$  ۳ اهم و توان آن ۱۶۰۰ وات است. و ۶٫ و بالد قطع و وصل المنت،  $\theta$  ترموستات رادیاتور است.

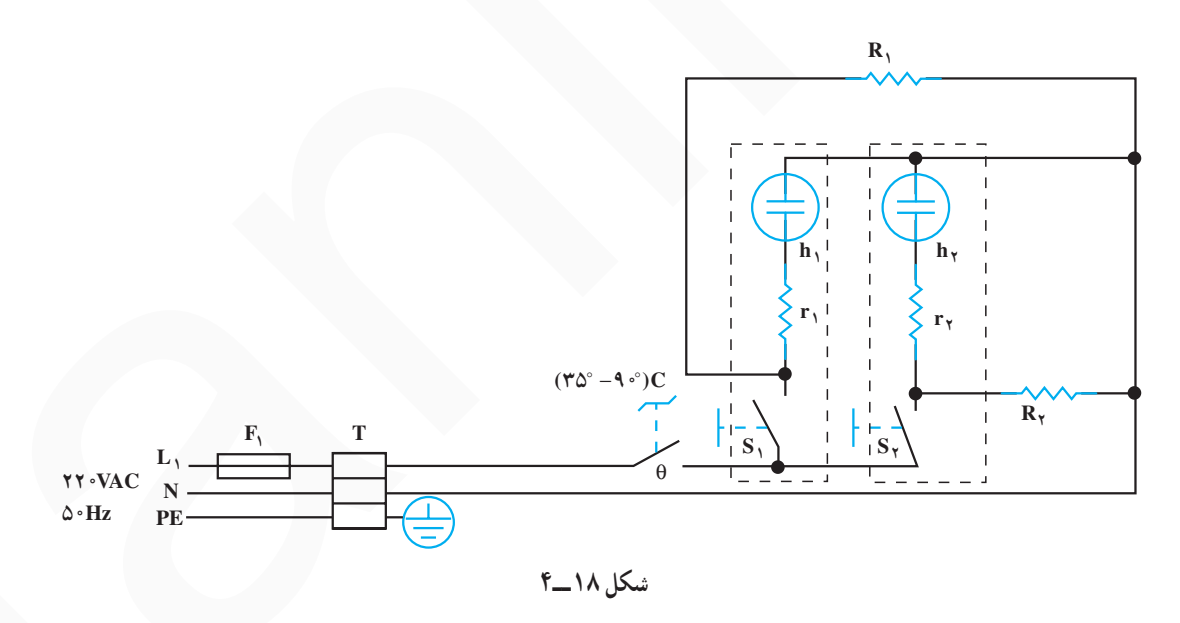

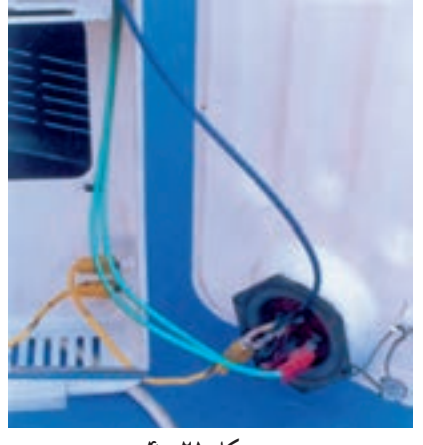

شکل ۲۱\_۴

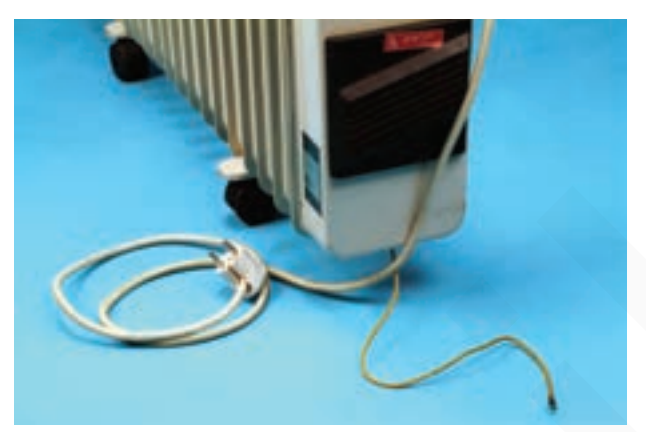

شکل ۲۲\_۴

▲ چنانچه کابل رابط دو سیمه است، سیم اتصال زمین را بهصورت تكى و حداقل با سطح مقطع ٢/٥ ميلي مترمربع انتخاب کنید. این سیم را پس از اتصال به بدنه ی فلزی دستگاه و قاب آن به سيم ارت منزل اتصال دهيد (شكل ٢٢ـــ۴).

▲ همواره سیم اتصال زمین را به قاب فلزی و بدنهی

٢\_۶\_۴\_ نكات ايمنى

فلزی رادیاتور وصل کنید (شکل ۲۱\_۴).

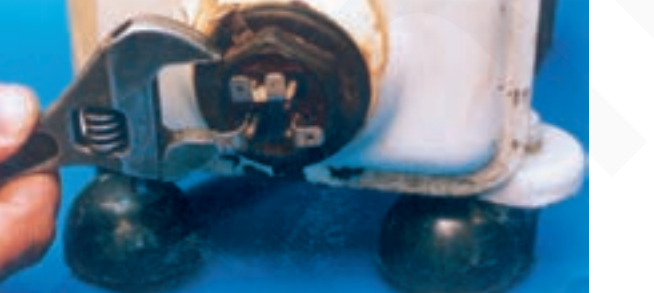

شكل ٢٣\_۴

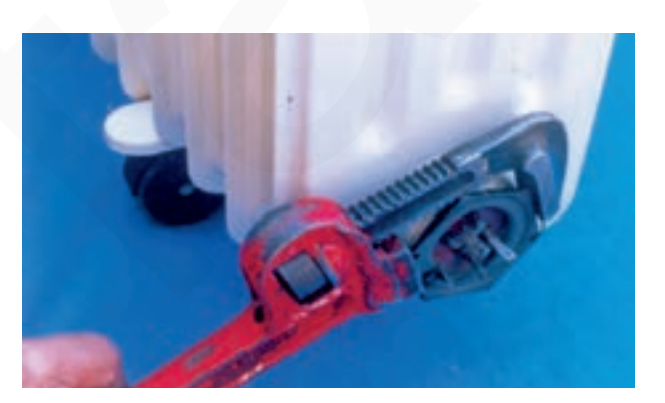

شكل ٢۴\_۴

▲ از ابزار نامناسب مانند شکل ۲۳\_۴ برای باز و بستن رادیاتور برقی استفاده نکنید.

▲ برای باز و بستن پیج و مهرههای بزرگ دستگاه، از ابزار بزرگتر و قویتر مانند آچار شلاقی و آچار فرانسه استفاده کنید (شکل ۲۴\_۴).

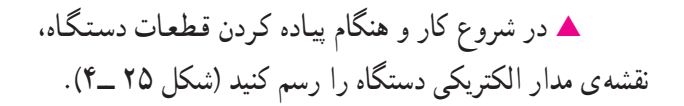

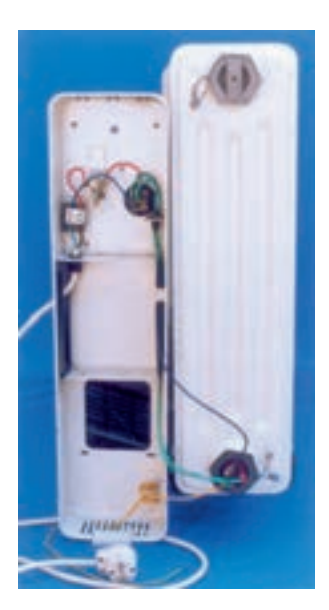

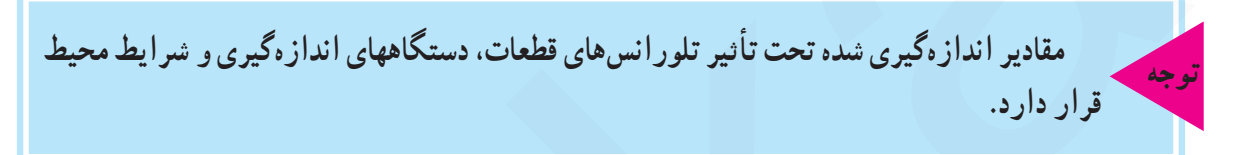

دکمه o -Adj یا تنظیم صفر دستگاه

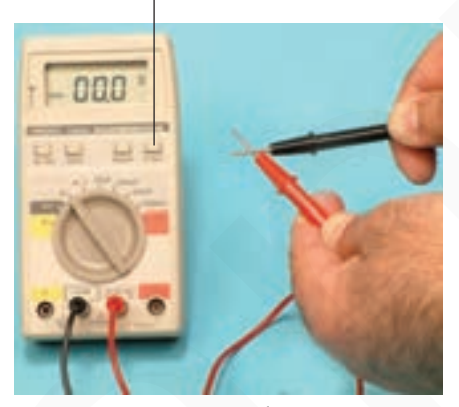

شكل ۲۶\_۴

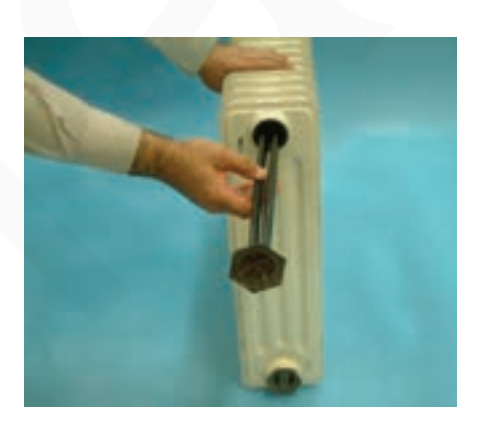

شكل ٢٧\_۴

▲ قبل از اندازهگیری مقاومت اهمی المنت و آزمایش مدار با فشار به دکمهی O-ADJ اهم متر را تنظیم کنید (شکل  $(9 - 19)$ 

▲ به منظور جلوگیری از ریزش روغن مخزن رادیاتور. هنگام بیرون آوردن المنت دستگاه، طبق شکل ۲۷ـ۴ قسمت المنتدار رادیاتور را به سمت بالا بگیرید تا در زمان تعویض المنت روغن داخل رادياتور تخليه نشود.

149

▲ هرگز هر دو کلید رادیاتور را بهطور همزمان فشار ندهید زیرا سبب صدمه رساندن به دستگاه میشود و افت ولتاژ شبکهی برق منزل را در یک لحظه افزایش میدهد.

▲ هر چند وقت یکبار ترموستات دستگاه را آزمایش کنید تا از عملکرد صحیح آن به هنگام کار مطمئن شوید (شکل  $. (Y - Y)$ 

▲ هر چند وقت یکبار کلیهي قسمتهاي دستگاه مخصوصاً قسمت زیری آن را تمیز کنید تا بهره ی حرارتی دستگاه كاهش نيابد (شكل ٣٠\_۴).

شکل ۲۸\_۴

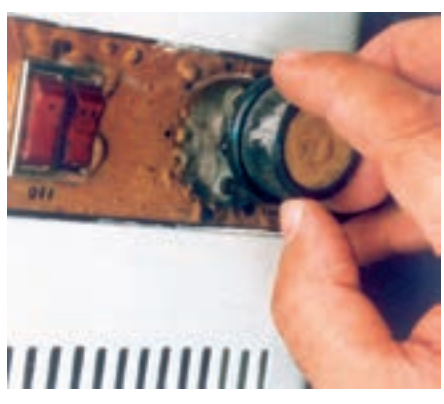

شکل ۲۹\_۴

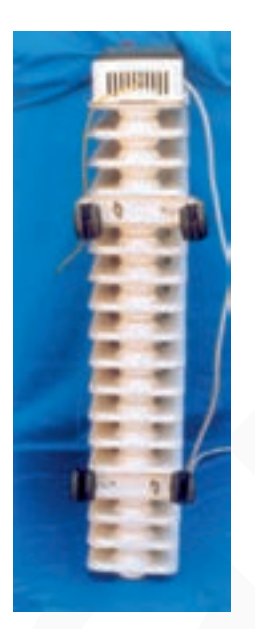

شكل ٣٠\_۴

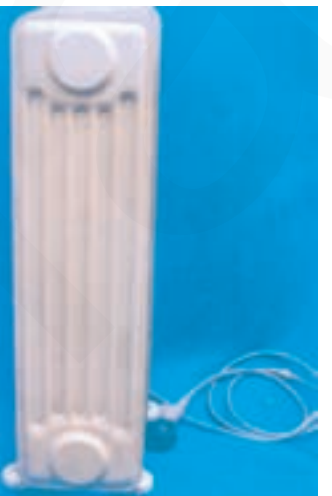

▲ قبل از شروع به باز كردن دستگاه دوشاخه ي سيم رابط آن را بهطور کامل از پریز برق بیرون بیاورید تا خطر برقگرفتگی بهوجود نيايد (شكل ٣١\_۴).

شكل ٣١\_۴

روش باز كردن قاب رادياتور برقى

• طبق شکل ۳۲\_۴ بهوسیلهی پیچگوشتی تخت مناسب. پیج محکم کنندهی قاب را در جهت عکس حرکت عقربههای ساعت باز كنيد.

**. بعد از باز کردن پیچ نگهدارنده، قسمت بالای قاب را** طبق شکل ۳۳ـ۴ از مخزن رادیاتور جدا کنید و با حرکت قاب به سمت پایین قلاب پایین قاب را از مخزن پایینمی رادیاتور بیرون بياوريد.

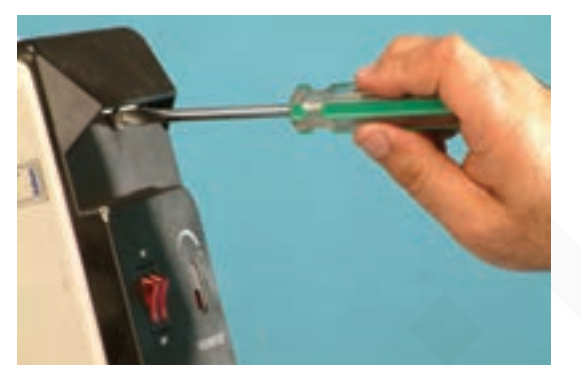

شكل ٣٢\_۴

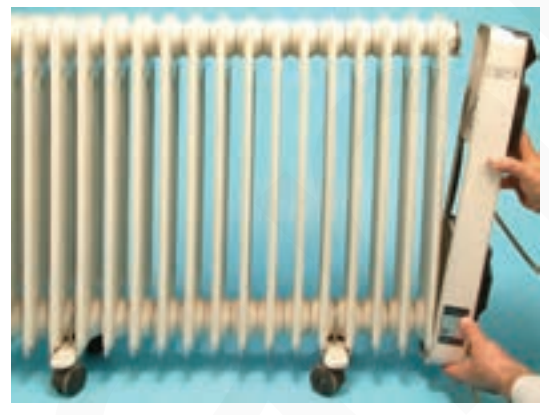

شكل ٣٣\_۴

**. ق**لاب پایین قاب را درشکل ۳۴ــ۴ مشاهده میکنید.

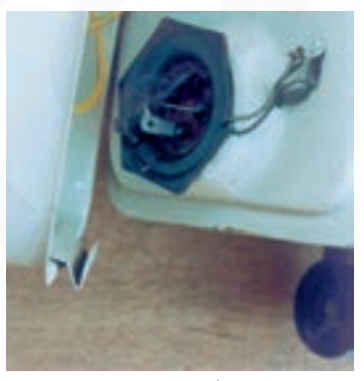

شكل ٣٢\_۴

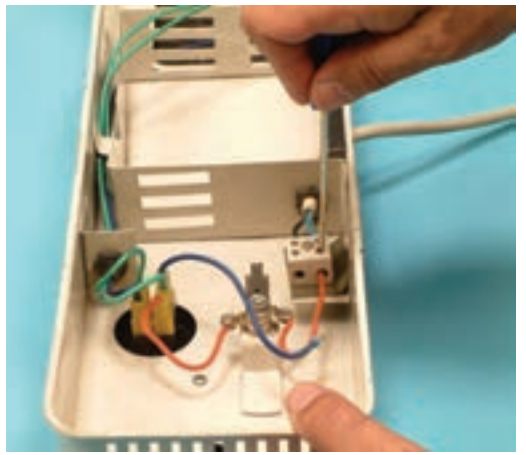

شكل ٣٥\_۴

شكل ٣۶\_۴

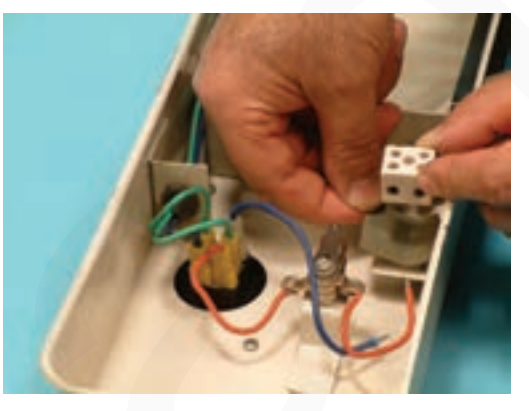

شكل ٣٧\_۴

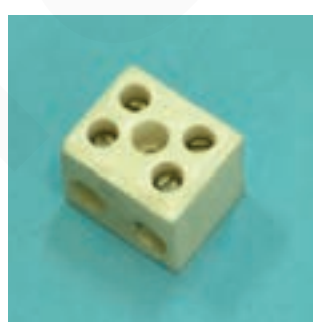

روش باز کردن ترمینال رادیاتور برقی

• با پيج گوشتي تخت مناسب طبق شكل ٣٥ــ۴ پيچ محکم کننده ی سرسیمها به ترمینال را باز کنید.

**.** پس از باز کردن چهار عدد پیچهای محکم کنندهی سرسیمها به ترمینال، پیچ نگهدارنده ترمینال به قاب رادیاتور را با پیچگوشتی تخت مناسب باز کنید (شکل ۳۶\_۴).

• ترمینال چینی و مقوای عایقی زیر آن را بردارید (شکل  $.$  $(*$ 

**.** چنانچه ترمینال دستگاه خراب باشد، ترمینال سالم را طبق شكل ٣٨\_۴ جايگزين كنيد.

شكل ٣٨\_۴

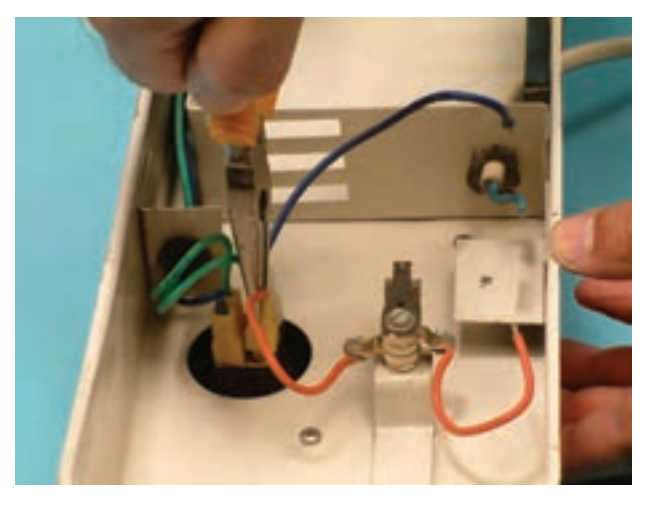

شكل ٣٩\_۴

روش باز کردن ترموستات رادیاتور برقی ه طبق شکل ۳۹\_۴ با دمباریک سرسیم رابط ترموستات به کلید چراغدار را بیرون بیاورید.

**.** طبق شکل ۴۰\_۴ با پیچگوشتی پیچ نگهدارندهی

ترموستات به قاب را در جهت خلاف حرکت عقربههای ساعت

بچرخانید و از طرف دیگر مهره مربوط به پیچ را با آچار تخت ۷

میلی متری نگه دارید.

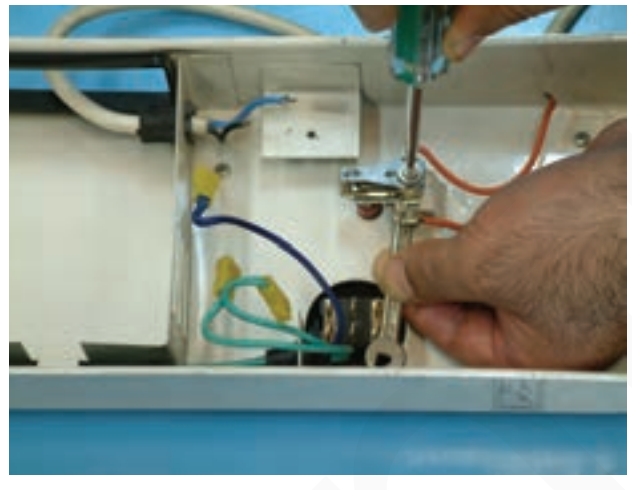

شكل ۴٠\_۴

شكل ۴۱\_۴

● با پیجگوشتی چهارسو، پیچهای نگهدارندهی قاب <sub>بلاستیکی</sub> به قاب فلزی بدنه را طبق شکل ۴۱ـ۴ باز کنید.

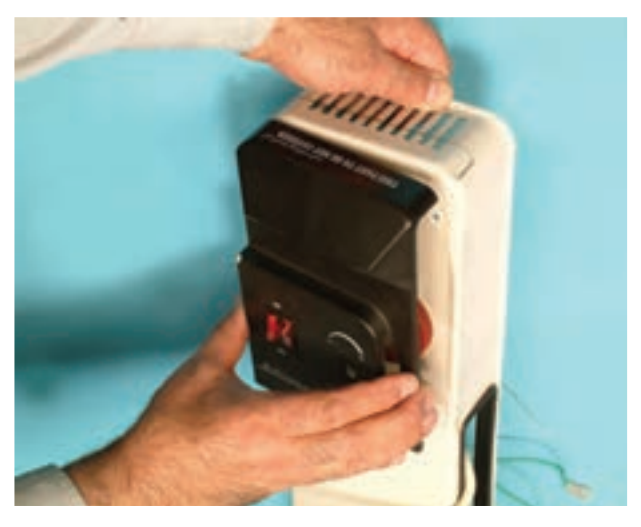

شكل ۴۳\_۴

• برای درآوردن ترموستات و دسته آن طبق شکل ۴۳ـ۴ از یک طرف قاب فلزی ترموستات را با دست چپ بگیرید.

• قاب پلاستیکی را طبق شکل ۴۲\_۴ از روی قاب فلزی

برداريد.

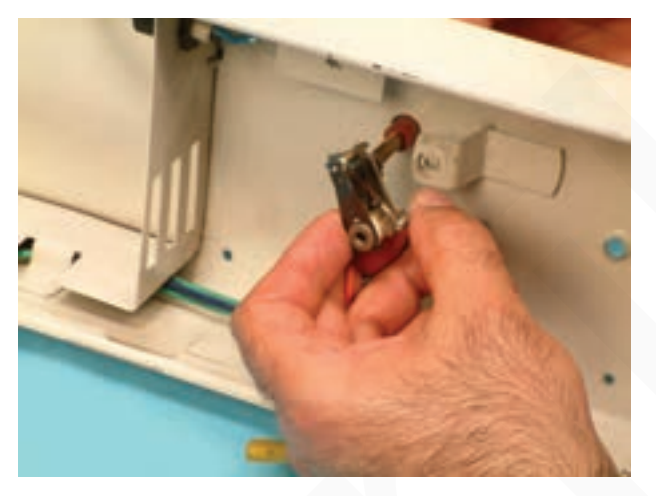

شکل ۴۳\_۴

• با دست چپ ترموستات را طبق شکل ۴۳\_۴ نگه دارید و همزمان با دست راست سر ولوم ترموستات را طبق شکل ۴۴ـ۴ بگیرید و آن را به سمت بیرون بکشید تا از ولوم ترموستات جدا شود.

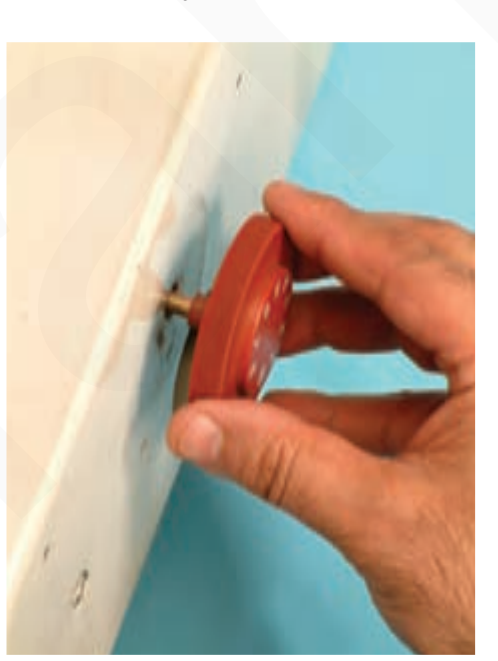

شكل ۴۴\_۴

در صورتی که سر ولوم پیچ نگهدارنده دارد، ابتدا پیچ آن را شل کنید.

• همان طور كه درشكل ۴\_۴ نشان داده شده است ترموستات از ولوم، سر ولوم، پیچ و مهره ی نگهدارنده ی ترموستات به قاب فلزی، بازوی حساس به گرما، عایقهای چینبی تشکیل مي شو د .

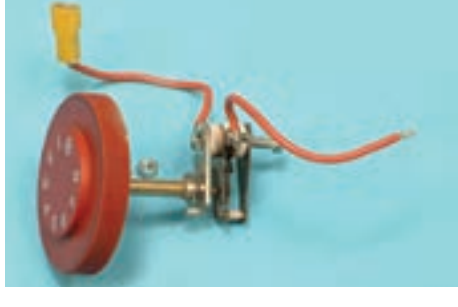

شكل ۴۵\_۴

• برای تنظیم ترموستات، با پیچگوشتی تخت مناسب طبق شکل ۴-۴-۴ درصورت نیاز پیچ تنظیمکننده درجه حرارت قطع ترموستات را تنظیم کنید.

• چنانچه پیج تنظیم در جهت عقربههای ساعت محکم شود درجه حرارت عملکرد ترموستات کم و اگر در جهت عکس حرکت عقربههای ساعت باز شود درجه حرارت عملکرد ترموستات زیاد میشود یا ترموستات دیرتر قطع میکند.

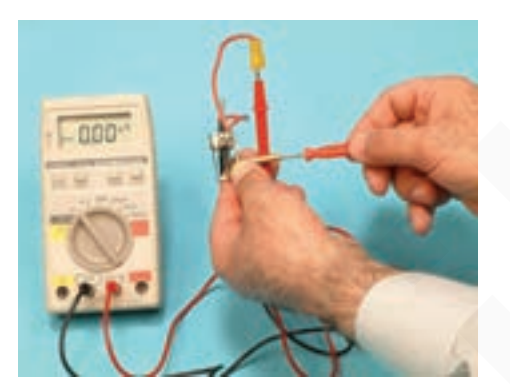

شكل ۴۶\_۴

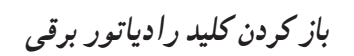

• پس از بیرون آوردن سرسیم سیمهای رابط به کلید، با پیچ گوشتی تخت مناسب طبق شکل ۴۷\_۴. خار کلید را به سمت داخل فشار دهید و کلید را از قاب پلاستیکی جدا کنید.

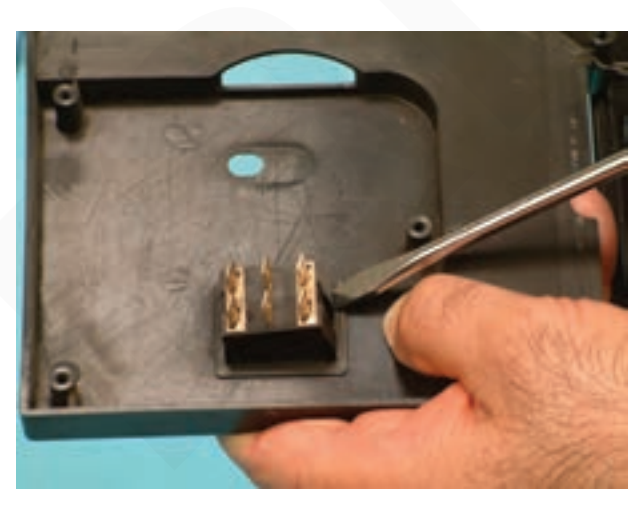

شكل ۴۷\_۴

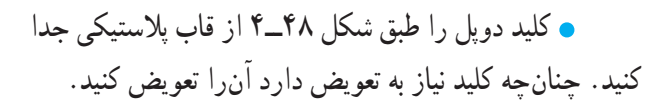

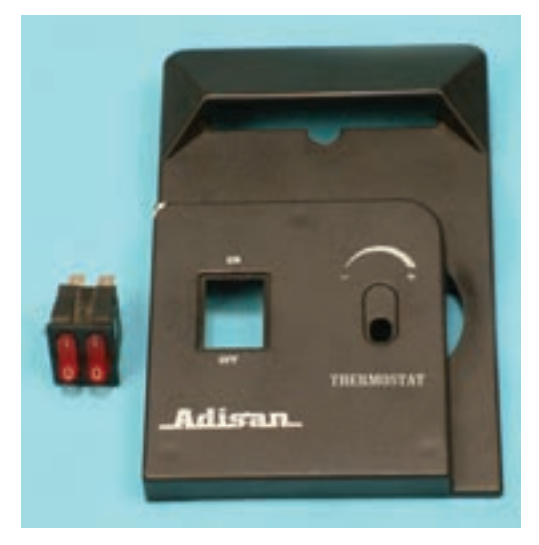

شكل ۴۸\_۴

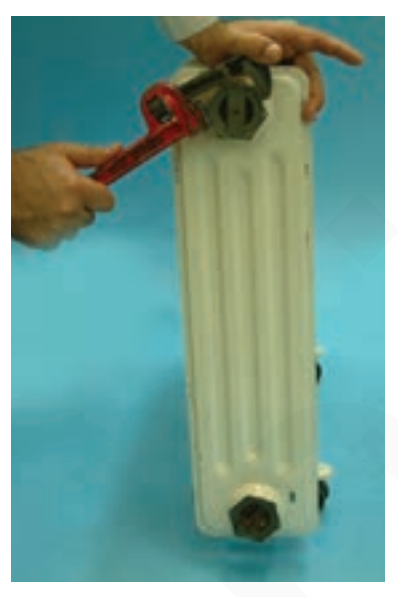

شکل ۴۹\_۴

 $f_-\Delta \cdot$ شکل ۵۰

• به آرامی درپوش مخزن رادیاتور را در جهت عکس حرکت عقربههای ساعت بچرخانید و آن را تا آخرین دنده طبق شکل ۵۰ــ۴ باز کنید.

روش باز کردن درپوش بالایی مخزن روغن

روغن را که در قسمت بالای رادیاتور قرار دارد شل کنید.

ه طبق شکل ۴۹ـ۴ با آچار شلاقی مناسب، پیج تخلیهی

• مانند شکل ۵۱\_۴ درپوش مخزن رادیاتور را بردارید. در این مرحله دقّت کنید تا روغن روی زمین یا اطراف آن نچکد.

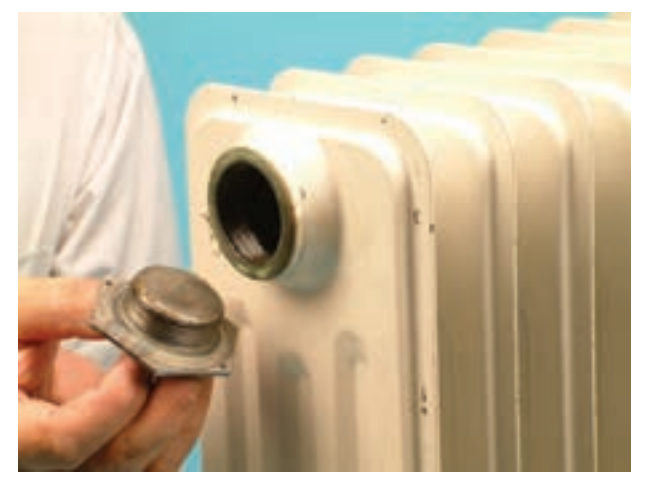

شكل ۵۱ \_۴

توصیه میشود چنانچه تعمیرات را در منزل انجام میدهید، این مراحل در خارج از اطاق انجام گیرد تا محیط ألوده نشود.

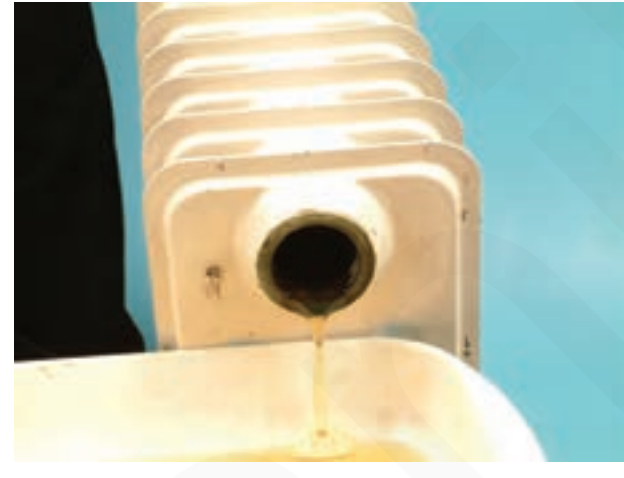

شکل ۵۲ \_۴

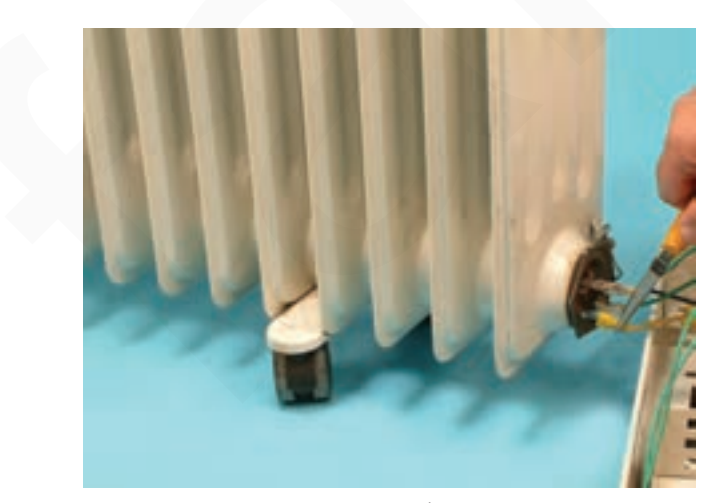

شکل ۵۳ ــ۴

روش باز کردن المنت رادیاتور برقی ● با دمباریک سرسیمهای سیم رابط نصب شده روی ترمينال ترموستات را آزاد كنيد (شكل ۵۳\_۴).

• طبق شکل ۵۲\_۴ روغن رادياتور را تخليه کنيد. چنانچه

روغن تيره باشد أن را تعويض كنيد.

• پس از باز كردن سرسيمهاي مربوط به سيم رابط به المنت، توسط دمباریک، سرسیم اتصال زمین را از محل آن خارج كنيد (شكل ٥۴\_۴).

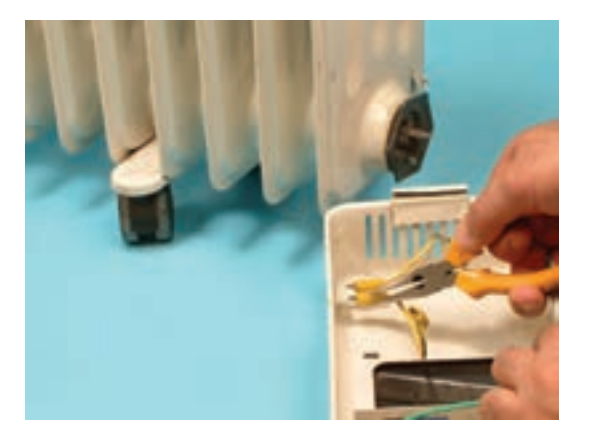

شكل ۵۴ ـــ۴

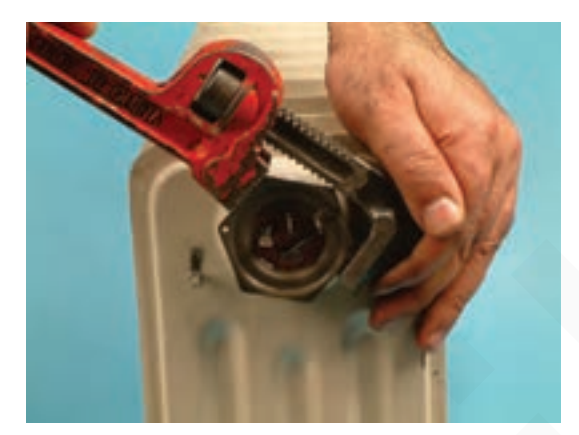

شکل ۵۵ ـــ۴

شكل ۵۶\_۴

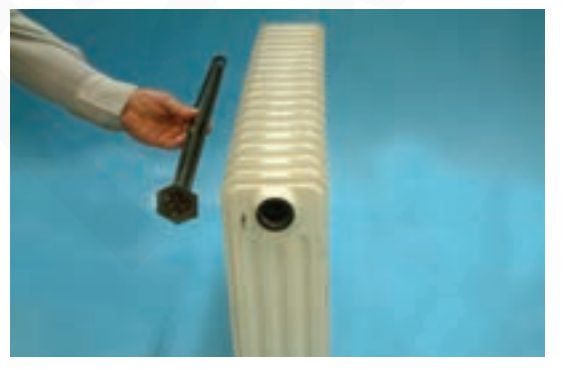

شكل ۵۷ ـــ۴

**.** فک های آچار شلاقی در دو طرف پیچ المنت قرار دهید و دهانهی آن را تنظیم کنید. دستهی آچار شلاقی را به سمت پایین (عکس حرارت عقربههای ساعت) فشار دهید تا پیچ المنت باز شود (شکل ۵۵\_۴).

• المنت را طبق شكل ۵۶ـ۴ با دست از مخزن رادياتور بيرون بياوريد.

• اندازهی المنت در مقایسه با بدنهی رادیاتور در شکل ۵۷ــ۴ مشاهده می شود.

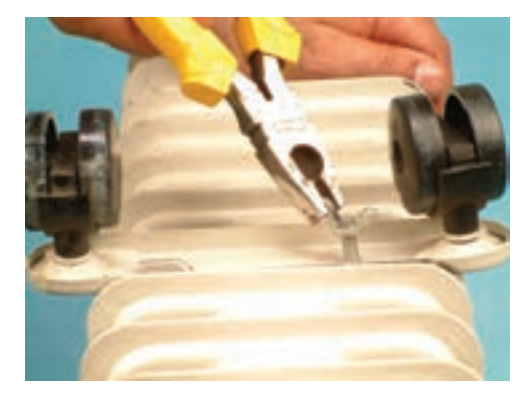

باز كردن پايههاي رادياتور برقى • ابتدا رادیاتور را سر و ته کنید تا پایهها راحت باز شود. با انبردست پیچ نگهدارنده از نوع خروسکی را بگیرید و در جهت عکس عقربه ی ساعت باز کنید (شکل ۵۸\_۴).

شكل ۵۸ \_۴

شکل ۵۹\_۴ پایهی باز شده را نشان می دهد.

• مجدداً دستگاه را مونتاژ کنید.

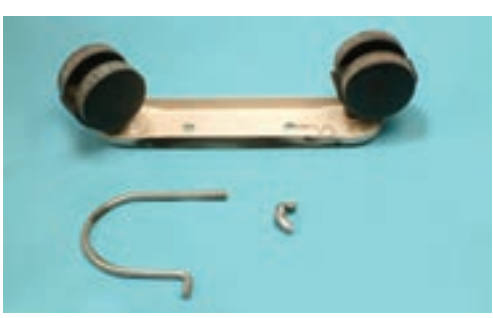

شكل ٥٩\_۴

ممکن است در برخی از رادیاتورها از پیچ یا مهرهی نوع دیگر استفاده شده باشد که در این صورت توجه براساس نوع پيچ يا مهره عمل کنيد.

عملیات بستن قطعات و اجزای دستگاه برعکس حالت بازکردن آن است. دقّت کنید تا تمام قطعات و اجزا درست و صحیح در محل خود قرار گیرند. توجه به عبارت دیگر برای بستن قطعات دستگاه باید از انتهای مراحل بازکردن آن شروع کنید و به ابتدای آن برسید. هنگام سوارکردن قطعات. از نقشەی مونتاژ که در مراحل بازکردن دستگاه رسم شده استفاده کنید.

دو شاخهی سیم رابط را به بریز برق و صل کنید و از صحت <mark>توجه </mark>) عملکرد دستگاه مطمئن شوید. چنانچه دستگاه بدون اشکال کار کند و أمیر أن هنگام کار با ولتاژ نامی در حد جریان نامی آن باشد دستگاه سالم است و میتوان آن را مورد استفاده قرارداد.

**۷\_\_۴ ـــ جدو ل عیب یابی، روش های رفع عیب، تعمیر و راهاندازی**<br>معمولاً کارخانههای سازنده برای رفع عیب دستگاهها جدولهایی ارائه میدهند. این جدولها راهنمای مناسبی برای عیب یابی دستگاه<br>هستند. توصیه می شود نحوه ی استفاده از این

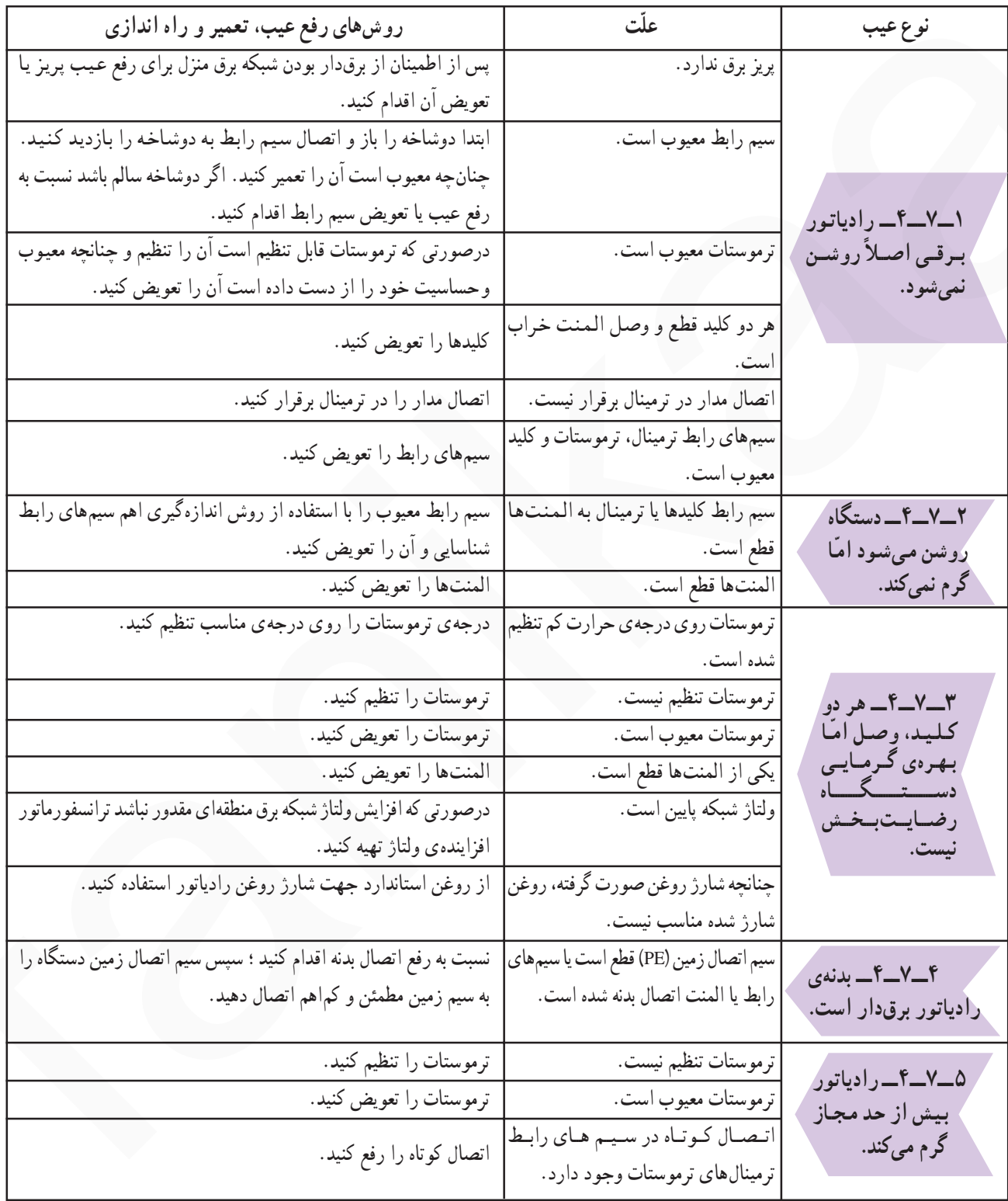

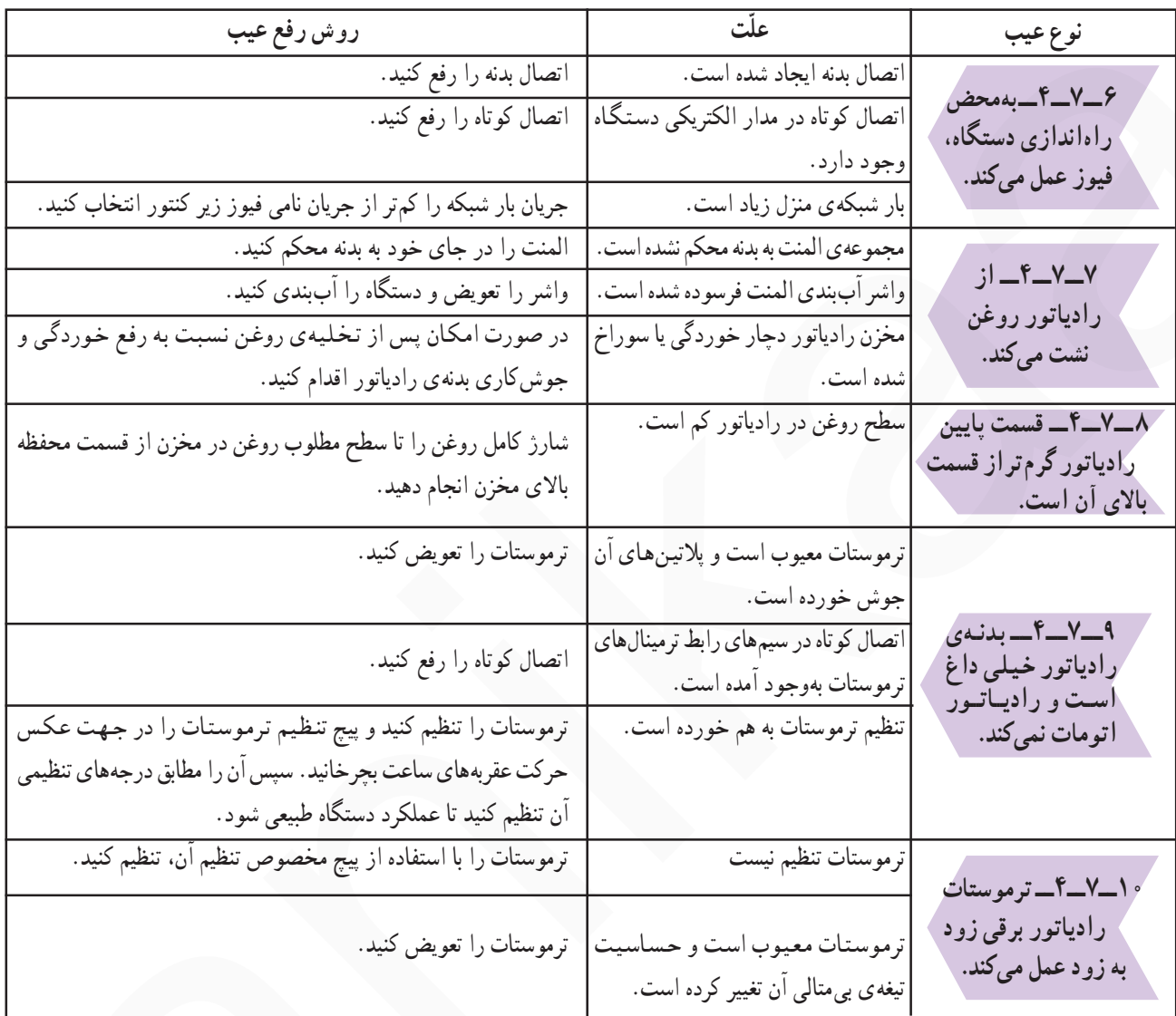

تمرین عملی ۱: در صورتیکه فرصت اضافی داشتید رادیاتور معیوبی را زیرنظر مربی کارگاه و با استفاده از دستورهای ۴\_۴، جدول ۷ـ۴ و رعایت کلیهی موارد ایمنی عیبLابی، تعمیر و راهاندازی کنید.